# **Product Overview**

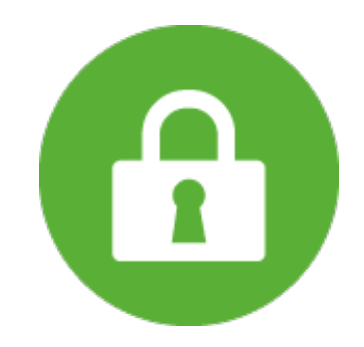

# **Secure Fields for Jira**

Fine-Grain Security for Jira Custom Fields

#### **Looking for Cloud Docs - [click here](https://wiki.almarise.com/display/SFC/Secure+Fields+Cloud)**

### **Overview**

**[How Does This App Work?](https://wiki.almarise.com/pages/viewpage.action?pageId=70517504)**

**[Getting Started](https://wiki.almarise.com/display/SF/Getting+Started)**

**[Getting Help and Support](https://wiki.almarise.com/display/SF/Getting+Help+and+Support)**

### **Instructions**

**[Installation Guide](https://wiki.almarise.com/display/SF/Installation+Guide) [Administrator's Guide](https://wiki.almarise.com/display/SF/Administrator%27s+Guide) [Migration to Cloud](https://wiki.almarise.com/display/SF/Migration+SF+to+cloud) NEW!** 

**[Step-by-step Guides](https://wiki.almarise.com/display/SF/Step-by-step+Guides)**

**[FAQ](https://wiki.almarise.com/display/SF/FAQ)**

### **Use Cases & Examples**

**[What Does Secure Fields App Do?](https://wiki.almarise.com/pages/viewpage.action?pageId=70517502)**

### Video

# Release Notes

Current Version: [https://marketplace.atlassian.com/apps/1212681/secure-fields-data-security-privacy?](https://marketplace.atlassian.com/apps/1212681/secure-fields-data-security-privacy?tab=versions&hosting=datacenter) [tab=versions&hosting=datacenter](https://marketplace.atlassian.com/apps/1212681/secure-fields-data-security-privacy?tab=versions&hosting=datacenter)

Previous Versions: [https://marketplace.atlassian.com/apps/1212681/secure-fields-data-security-privacy](https://marketplace.atlassian.com/apps/1212681/secure-fields-data-security-privacy/version-history) [/version-history](https://marketplace.atlassian.com/apps/1212681/secure-fields-data-security-privacy/version-history)

# Labels

### **A-E**

[adding](https://wiki.almarise.com/label/SF/adding) [admin](https://wiki.almarise.com/label/SF/admin) [administrator](https://wiki.almarise.com/label/SF/administrator) [assigning](https://wiki.almarise.com/label/SF/assigning) [backup](https://wiki.almarise.com/label/SF/backup) [beginners](https://wiki.almarise.com/label/SF/beginners) [change](https://wiki.almarise.com/label/SF/change) [configuration](https://wiki.almarise.com/label/SF/configuration) [custom](https://wiki.almarise.com/label/SF/custom) [documentation-space](https://wiki.almarise.com/label/SF/documentation-space-sample)[sample](https://wiki.almarise.com/label/SF/documentation-space-sample)

### **F-J**

[faq](https://wiki.almarise.com/label/SF/faq) [featured](https://wiki.almarise.com/label/SF/featured) [field](https://wiki.almarise.com/label/SF/field) [gdpr](https://wiki.almarise.com/label/SF/gdpr) [gettingstarted](https://wiki.almarise.com/label/SF/gettingstarted) [guide](https://wiki.almarise.com/label/SF/guide) [help](https://wiki.almarise.com/label/SF/help) [howdoesitwork](https://wiki.almarise.com/label/SF/howdoesitwork) [installation](https://wiki.almarise.com/label/SF/installation) [instance](https://wiki.almarise.com/label/SF/instance)

#### **K-Q**

[kb-how-to-article](https://wiki.almarise.com/label/SF/kb-how-to-article) [managing](https://wiki.almarise.com/label/SF/managing) [migration](https://wiki.almarise.com/label/SF/migration) [notifications](https://wiki.almarise.com/label/SF/notifications) [number](https://wiki.almarise.com/label/SF/number) [password](https://wiki.almarise.com/label/SF/password) [performance](https://wiki.almarise.com/label/SF/performance) [permissions](https://wiki.almarise.com/label/SF/permissions) [problems](https://wiki.almarise.com/label/SF/problems) [questions](https://wiki.almarise.com/label/SF/questions)

### **R-T**

[recovery](https://wiki.almarise.com/label/SF/recovery) [renderer](https://wiki.almarise.com/label/SF/renderer) [searching](https://wiki.almarise.com/label/SF/searching) [secure](https://wiki.almarise.com/label/SF/secure) [secure-fields](https://wiki.almarise.com/label/SF/secure-fields) [solve](https://wiki.almarise.com/label/SF/solve) [step-by-step](https://wiki.almarise.com/label/SF/step-by-step) [support](https://wiki.almarise.com/label/SF/support) [types](https://wiki.almarise.com/label/SF/types)

#### **U-Z**

[update-field](https://wiki.almarise.com/label/SF/update-field) [usecases](https://wiki.almarise.com/label/SF/usecases) [whatdoesitsolve](https://wiki.almarise.com/label/SF/whatdoesitsolve)